## Instituto de Computação **Bacharelado em Ciência da Computação Disciplina: Computação Gráfica Segundo Trabalho - 2013.2**

Escreva um programa que navegue por um terreno tridimensional, simulando o modo de voo de um avião. Serão considerados os seguintes pontos para cada item do trabalho:

- a) Visualização do mapa de alturas em três dimensões (6.0 pontos)
- b) Iluminação do terreno (1.0 ponto)
- c) Mapeamento do mapa de textura (1.0 ponto)
- d) Navegação (2.0 pontos)
- e) Visualização de um avião em terceira pessoa durante a navegação (2.0 pontos extra)

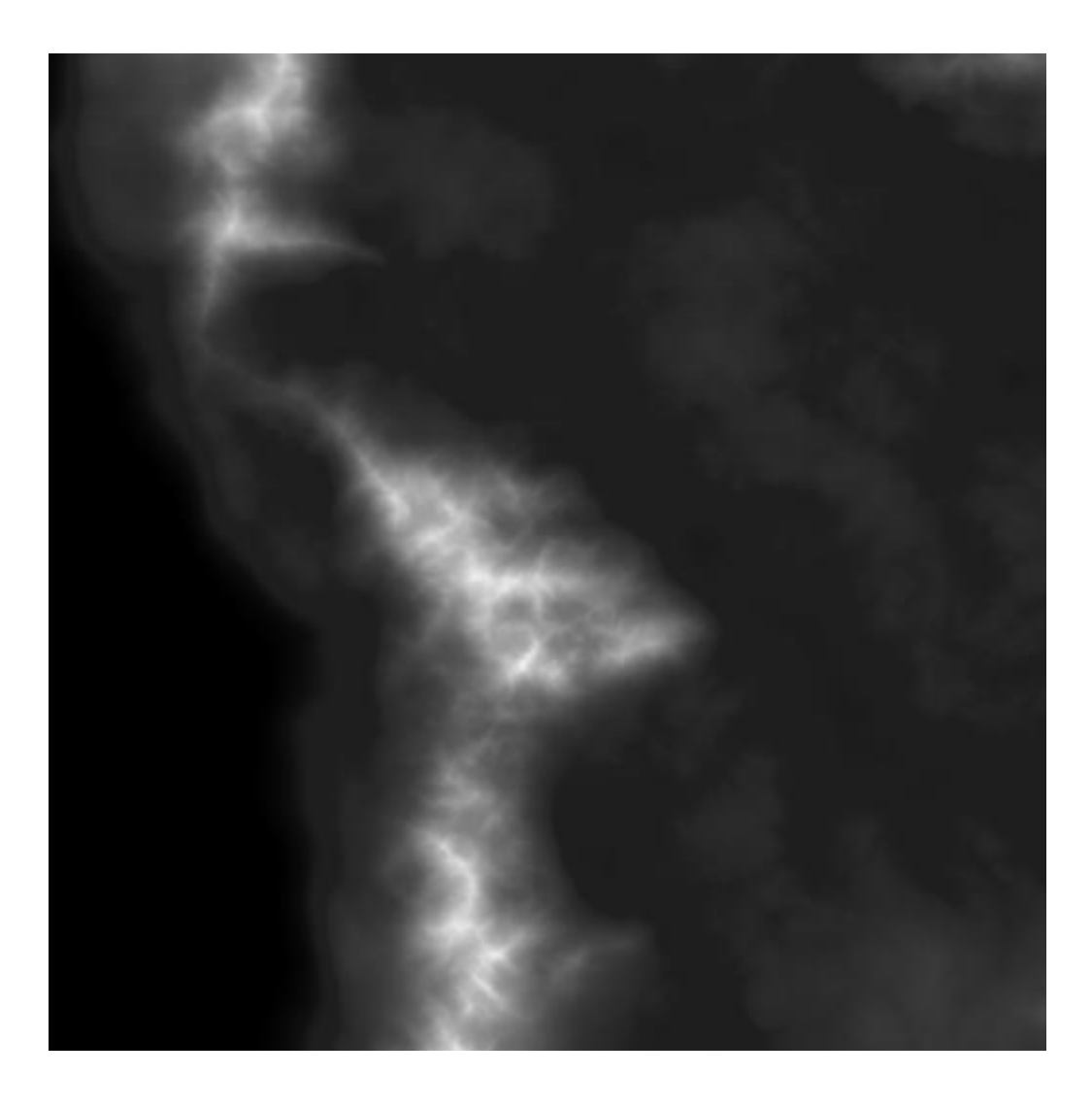

**Figura 1 - Mapa de alturas**

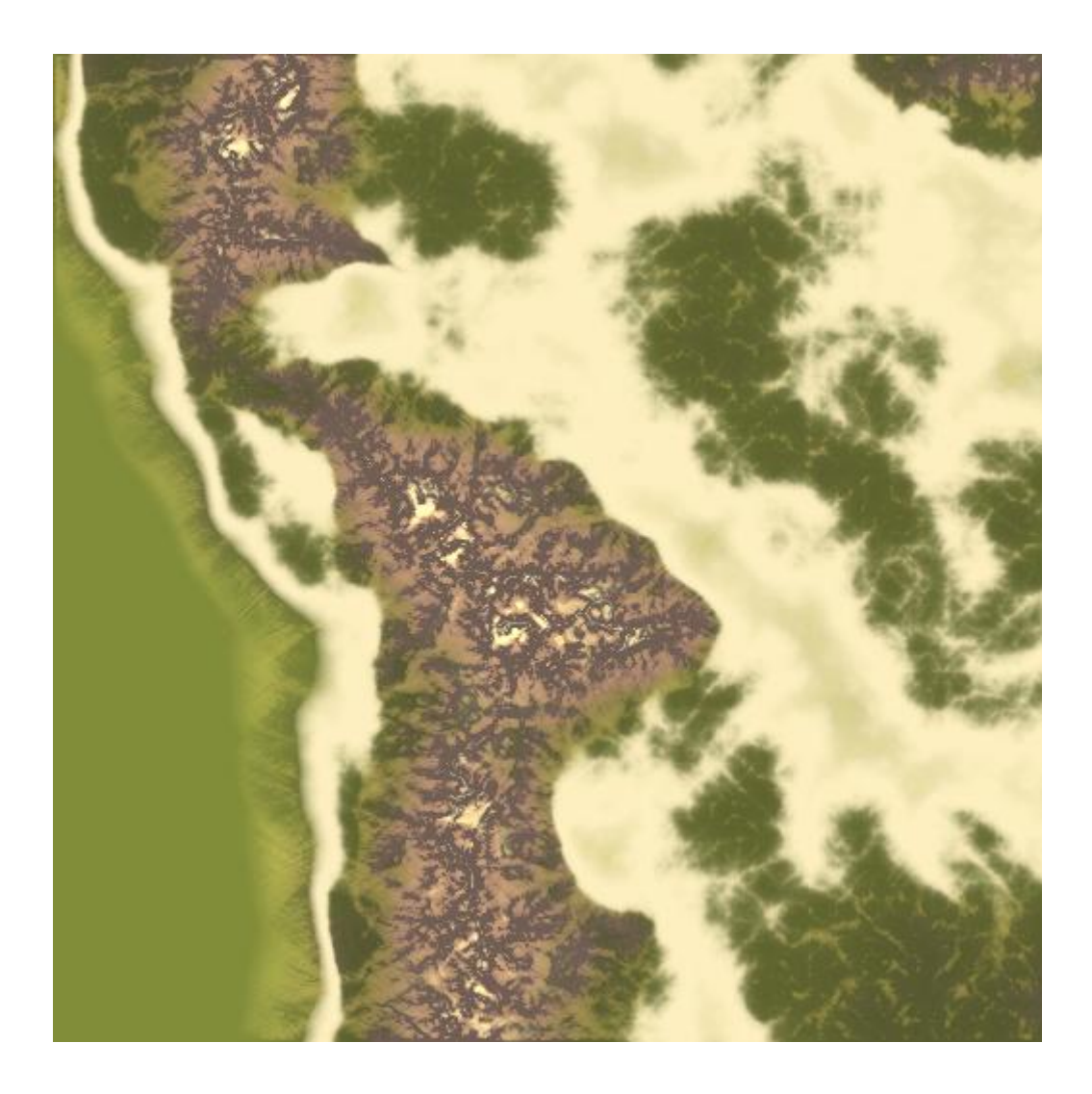

**Figura 2 - Mapa de textura do terreno**

**O mapa de alturas e o terreno foram gerados pelo software World Machine (https://www.world-machine.com/)**